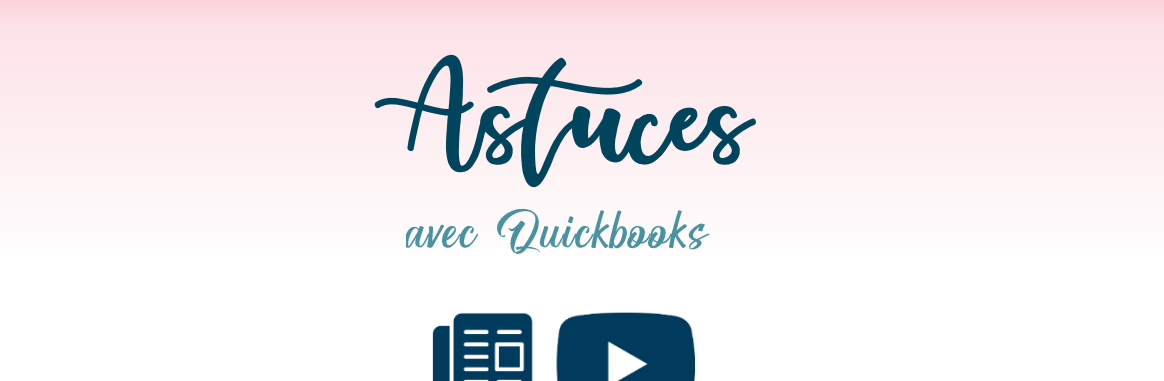

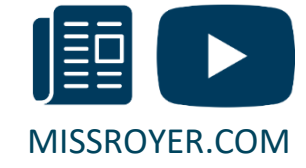

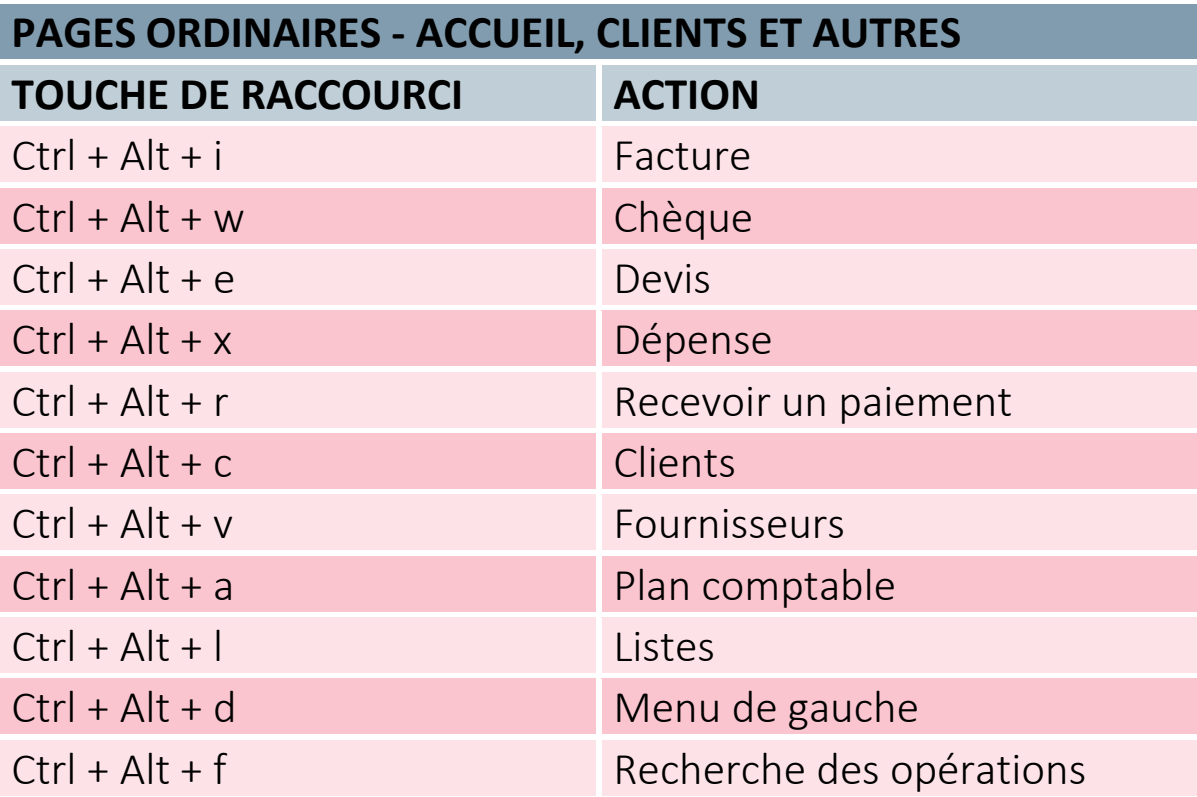

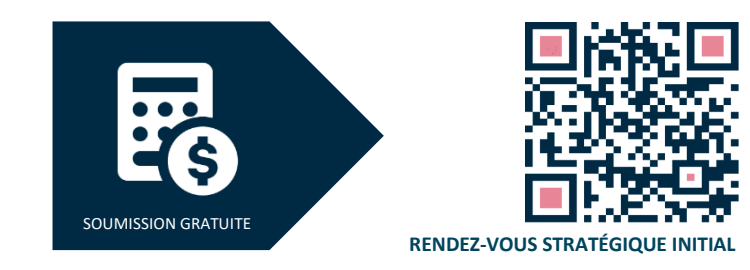

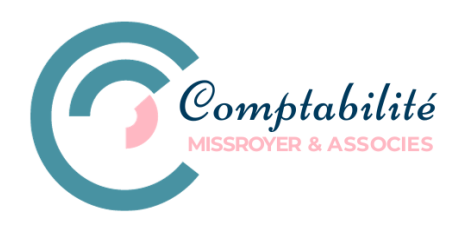

VOTRE TEMPS, C'EST DE L'ARGENT!

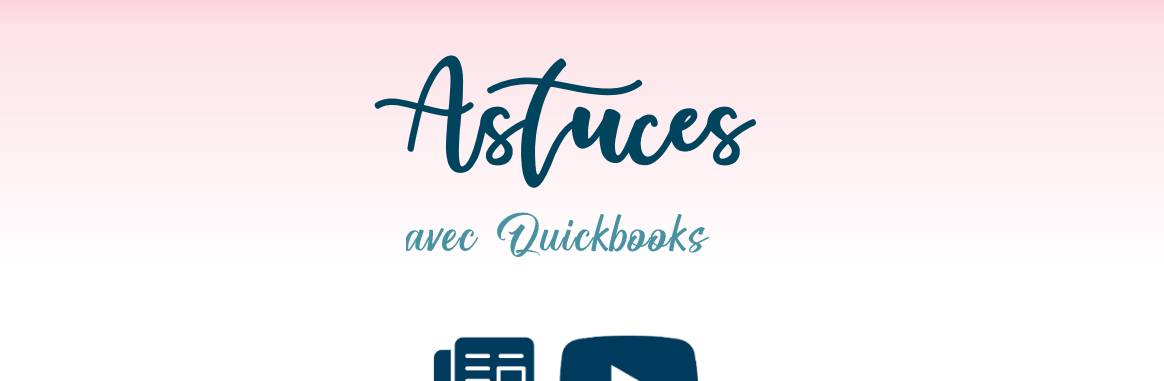

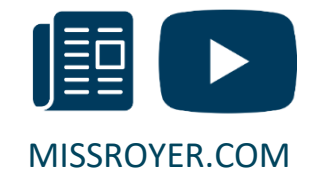

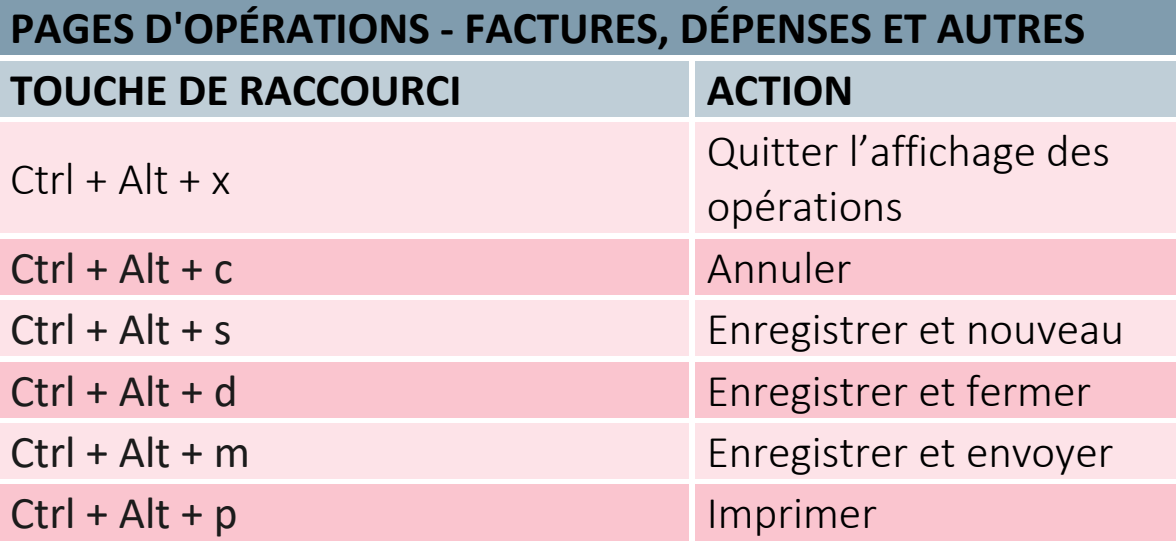

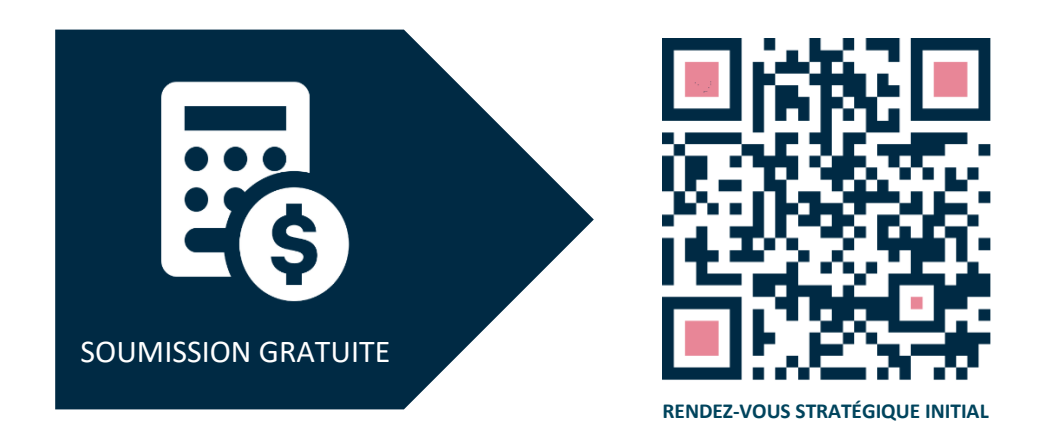

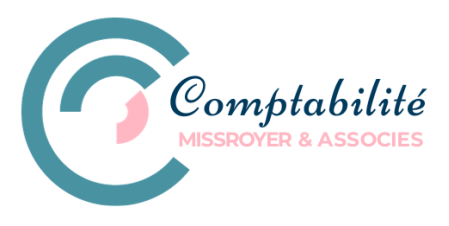

VOTRE TEMPS, C'EST DE L'ARGENT!